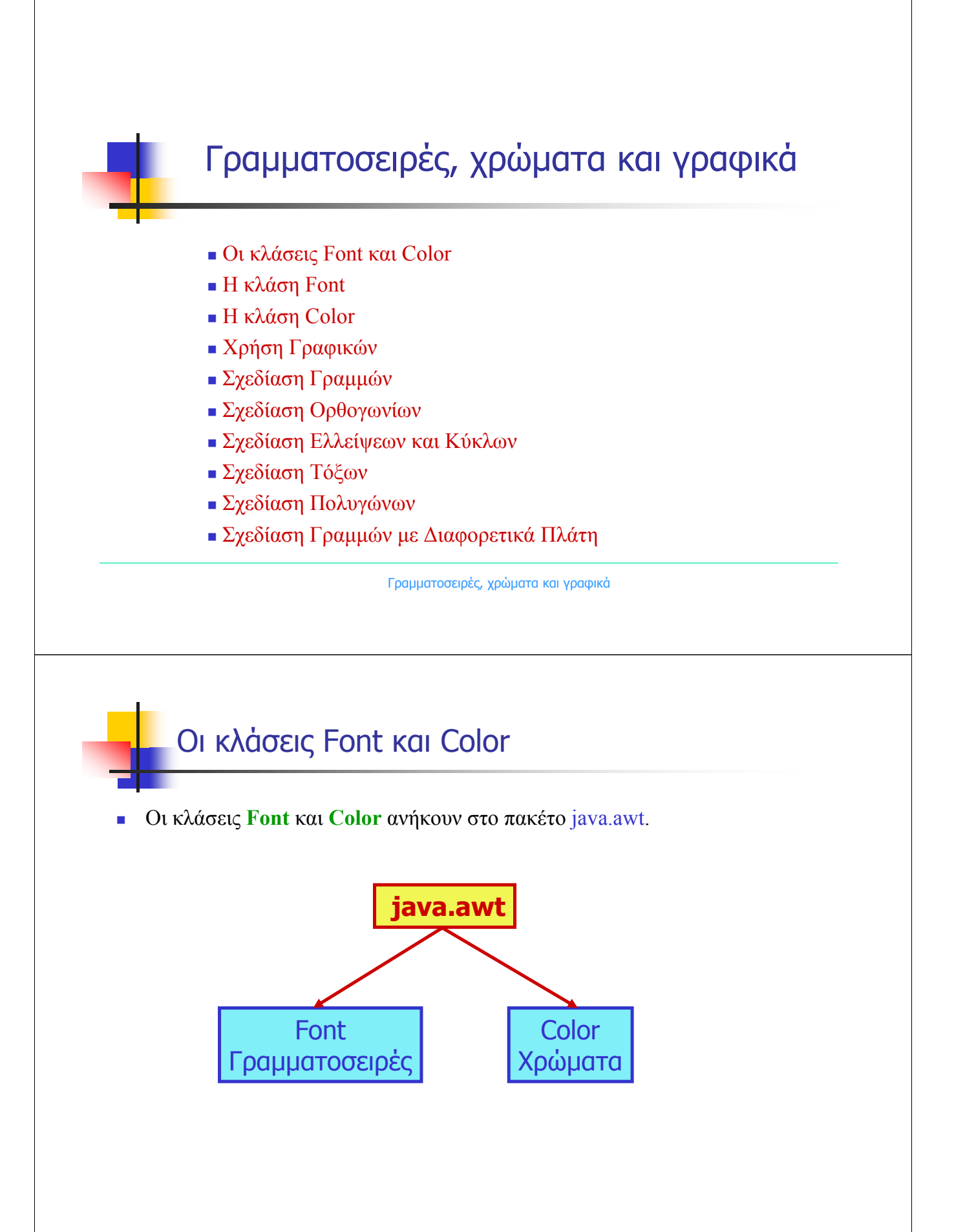

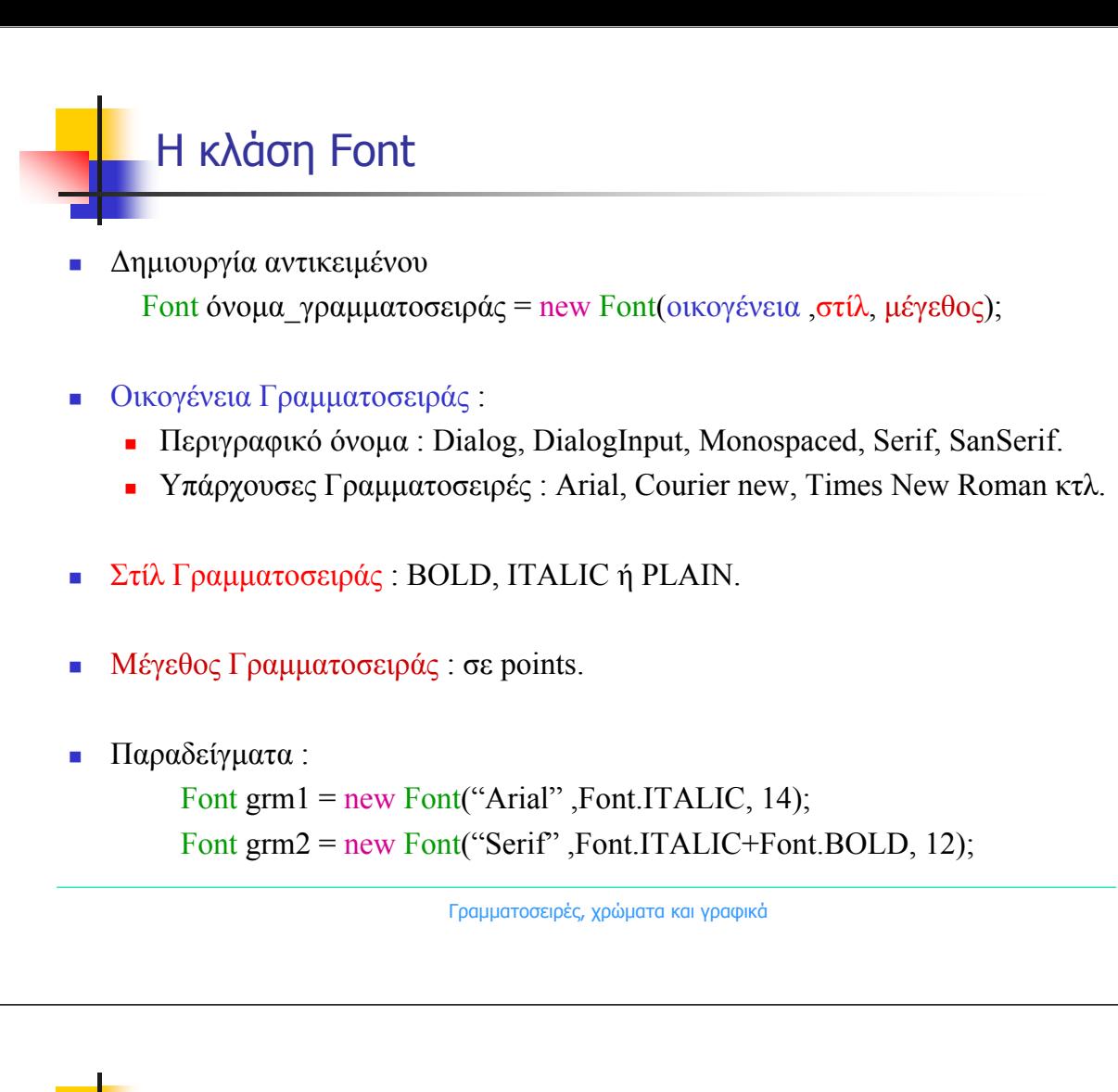

```
Η κλάση Font
```
}

}

Σχεδιασµός κειµένου σε ένα πάνελ.

```
class Mypanel extends JPanel{
     public void paintComponent (Graphics comp) {
             super.paintComponent(comp);
             Graphics2D comp2D = (Graphics2D) comp;
             Font myFont = new Font("Arial", Font.ITALIC, 14);
```
comp2D.setFont(myFont); comp2D.drawString("Hello !!!",100,50);

## Παράδειγµα 1

 Να γράψετε ένα πρόγραµµα το οποίο να δηµιουργεί ένα κατάλληλο πλαίσιο µέσα στο οποίο να εµφανίζεται η φράση "JAVA IS FUN" τέσσερις φορές. Την πρώτη φορά µε χαρακτήρες PLAIN των 12 points, την δεύτερη µε χαρακτήρες ITALIC των 20 points, την τρίτη µε χαρακτήρες BOLD των 30 points και την τέταρτη φορά µε χαρακτήρες BOLD+ITALIC των 35 points. Την τελευταία φράση τυπώστε την σε χρώµα κόκκινο. (Άσκηση 7.1.1)

Γραµµατοσειρές, χρώµατα και γραφικά

## Παράδειγµα 1

```
import java awt * .
import javax swing *.
```

```
public class PrintJava extends JFrame{
   public PrintJava(){
       super("Print Java is fun!!!");
       setSize(400,300);
       setDefaultCloseOperation(JFrame.EXIT_ON_CLOSE);
```

```
PrintMyJava myjava = new PrintMyJava(); //Dimiourgia keimenou
Container pane = getContentPlane();
                                      // Dimiourgia ypodoxea
pane.add(mujava); // Prosthesi keimenou ston upodonea
setContentPane(pane); // Topothetisi ypodoxea sto plaisio
setVisible(true);
```

```
ł
```
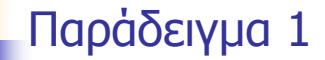

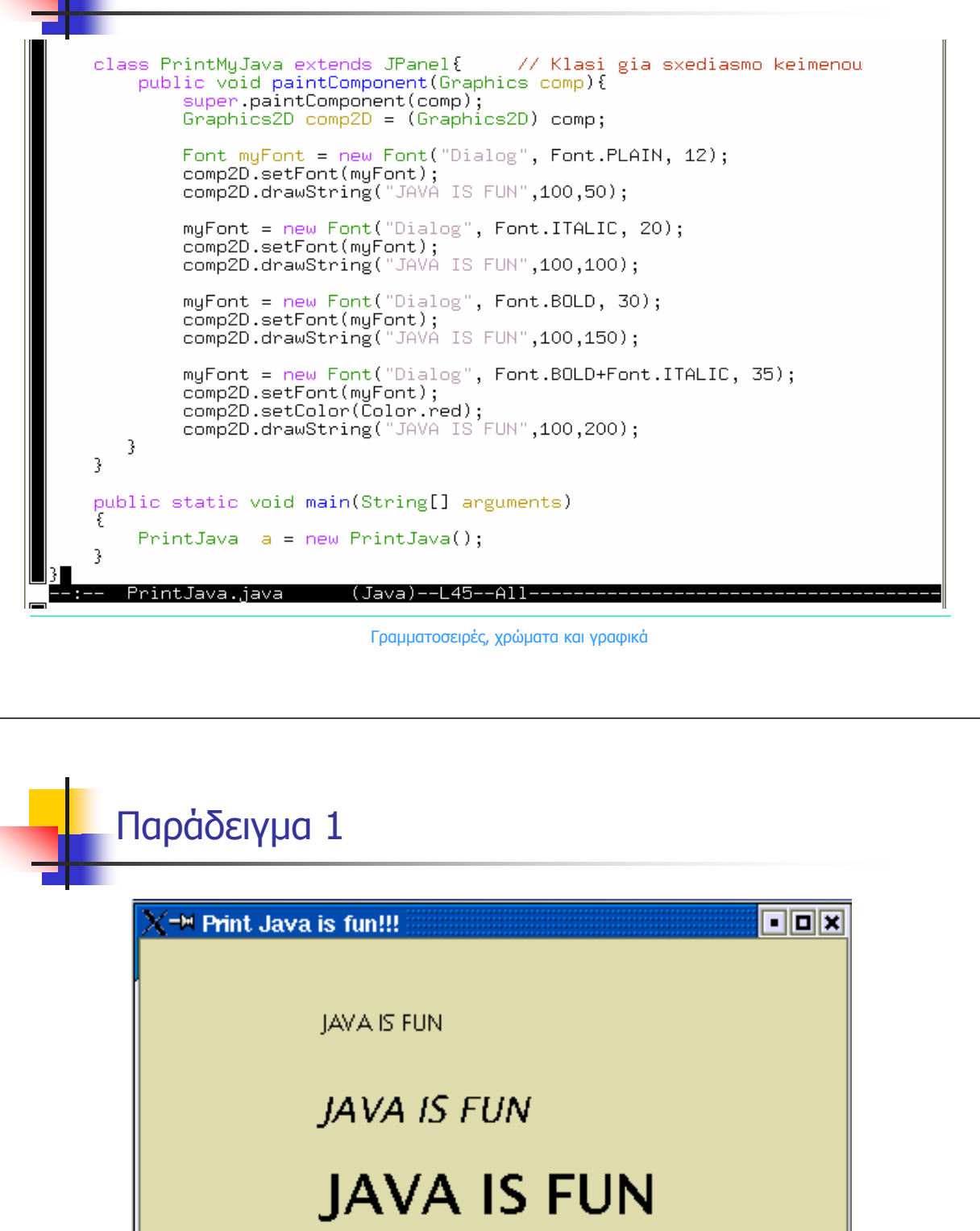

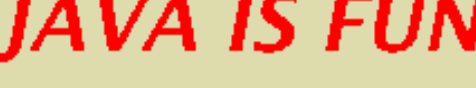

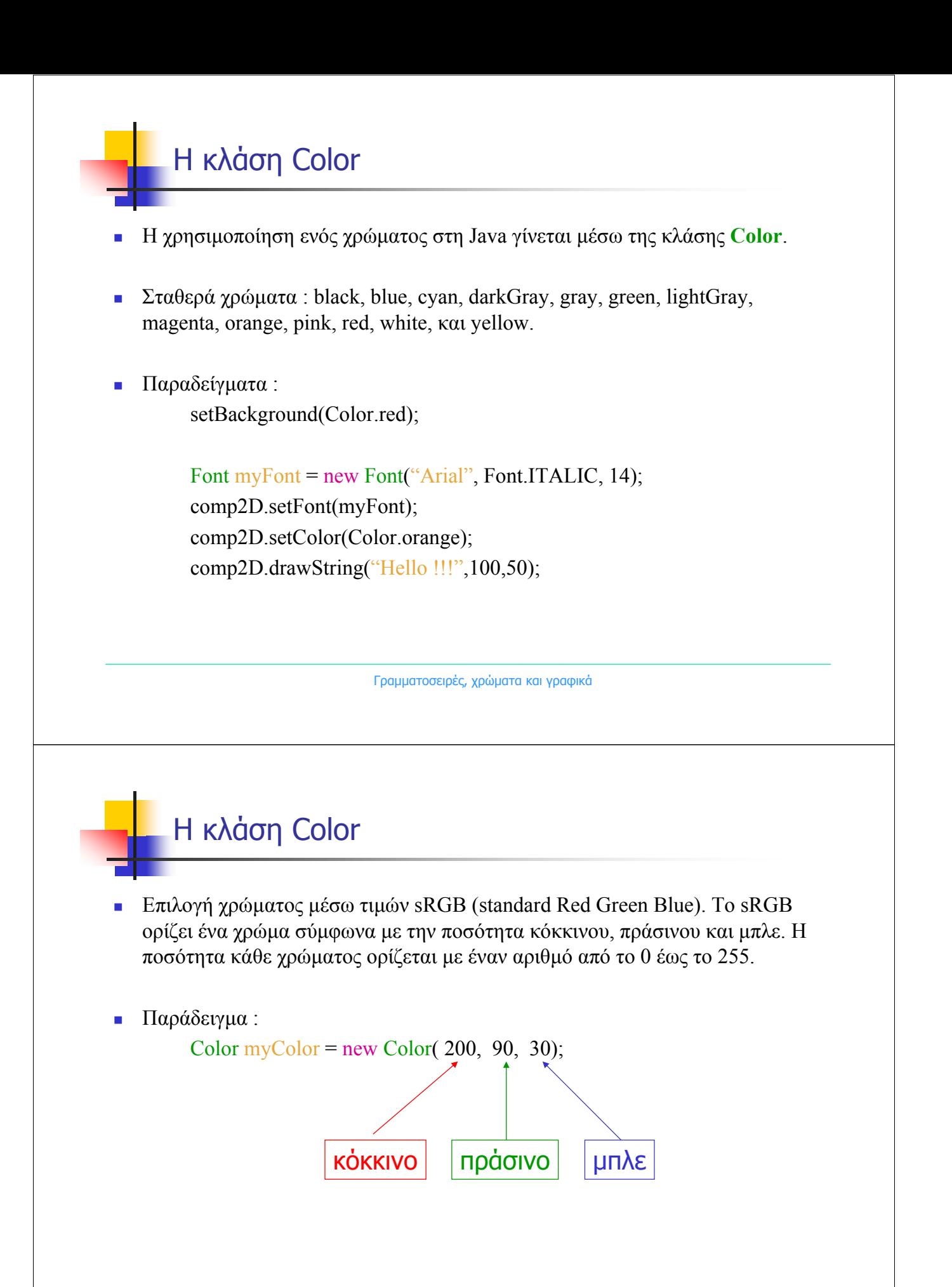

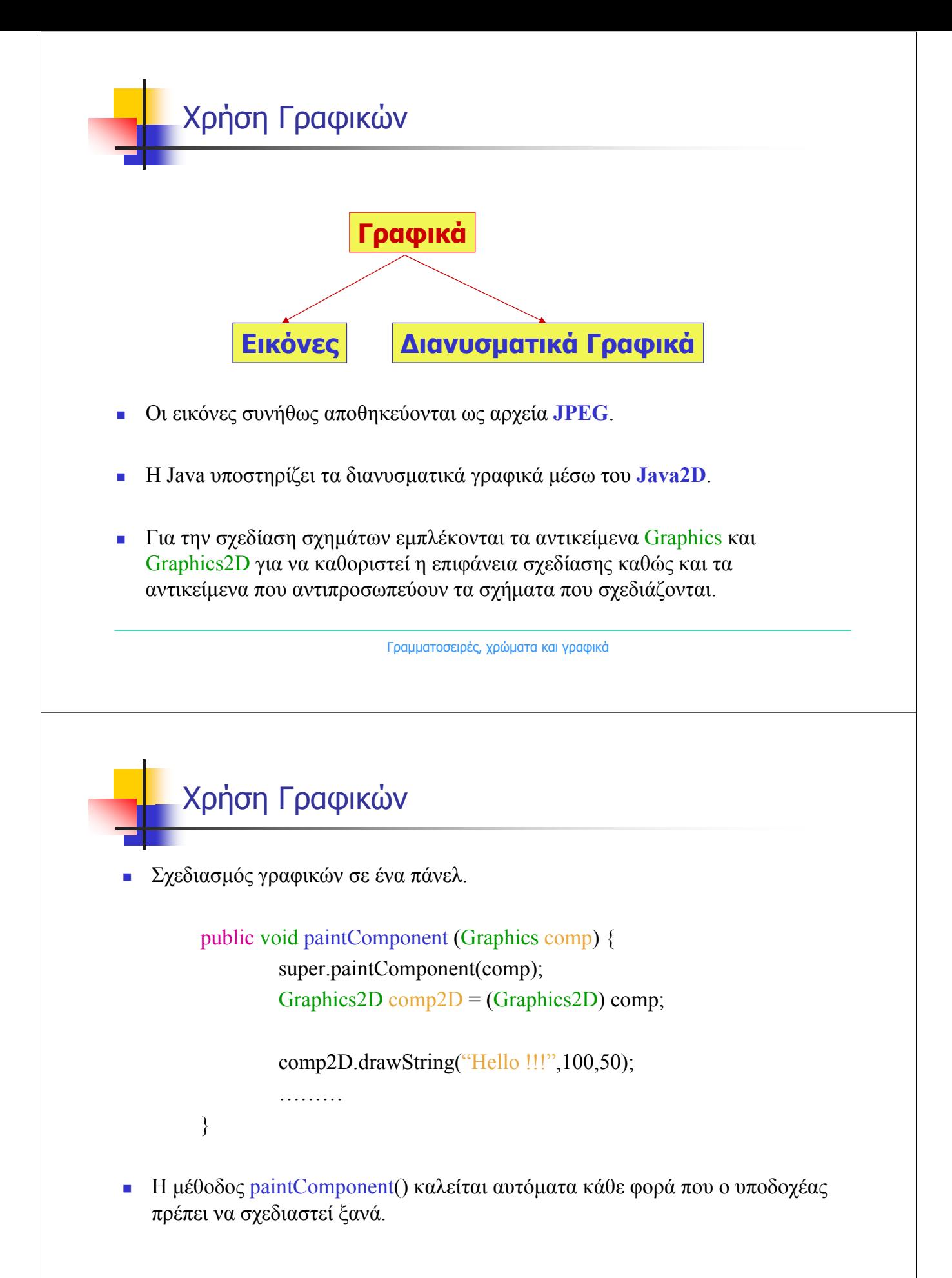

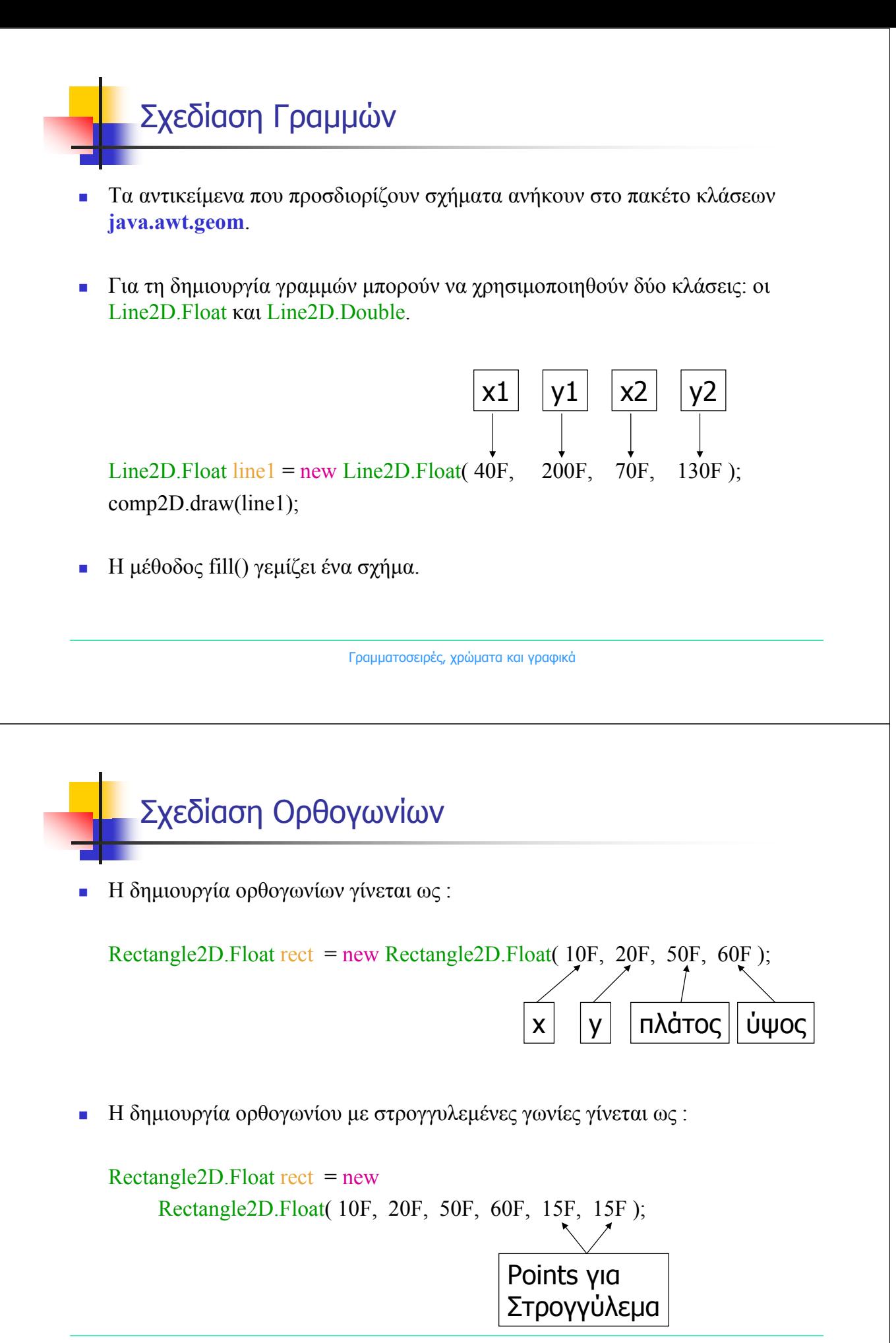

Γραµµατοσειρές, χρώµατα και γραφικά

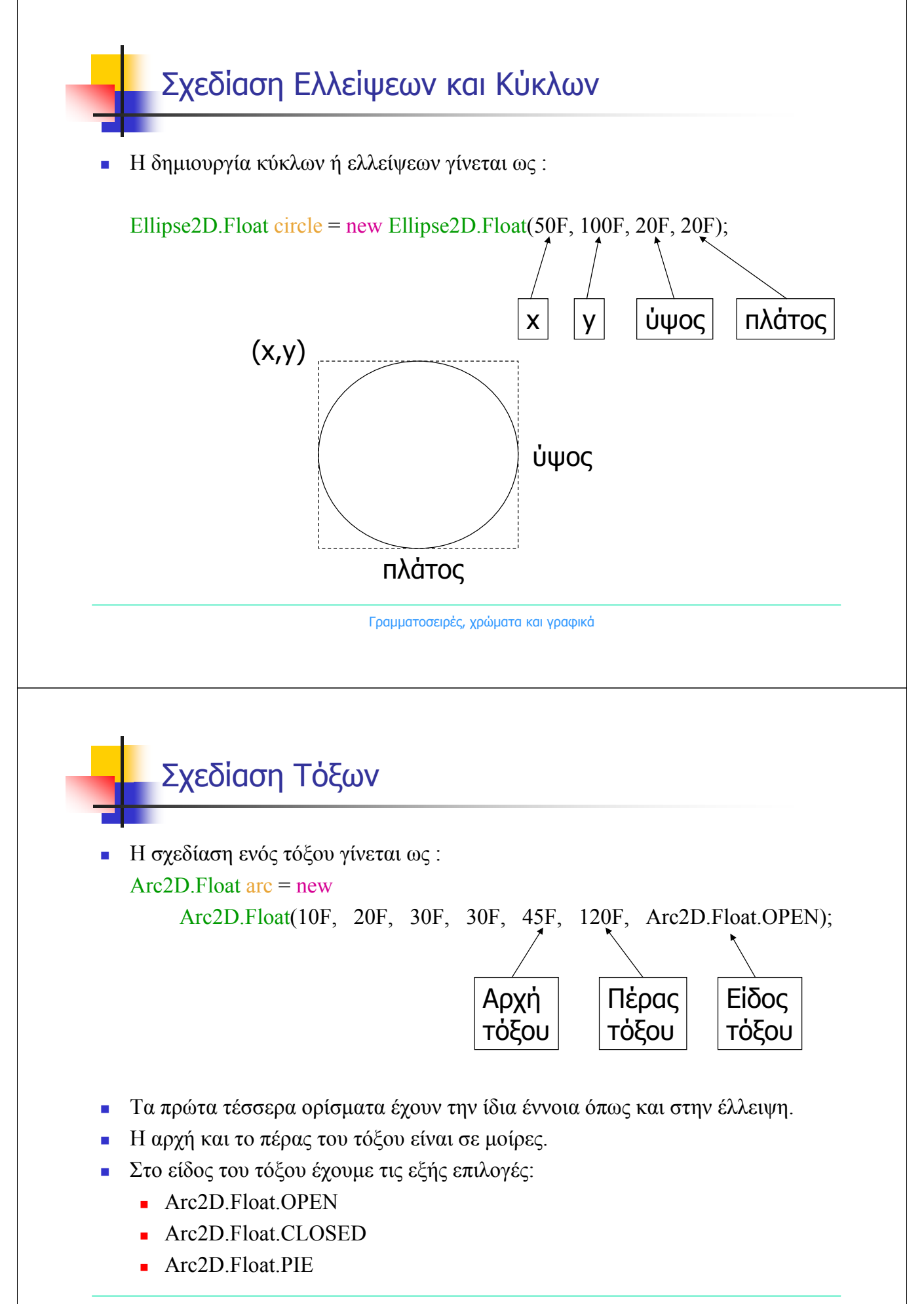

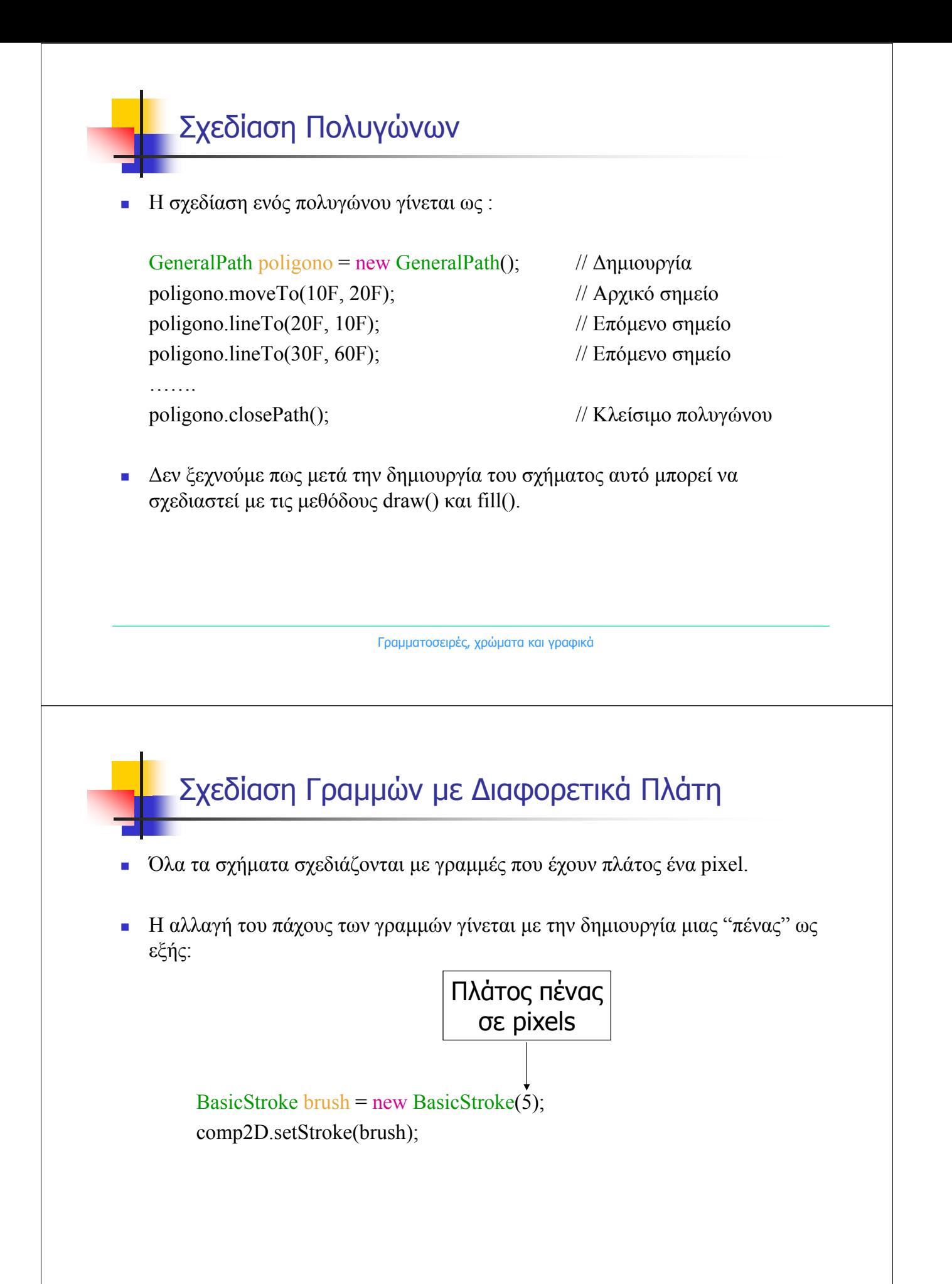

## Παράδειγµα 2

 Να γράψετε ένα πρόγραµµα το οποίο να δηµιουργεί ένα κατάλληλο πλαίσιο µέσα στο οποίο να χαράζει δύο κύκλους που να τέµνονται και να τους γεµίζει µε κόκκινο τον έναν και µε µπλε τον άλλον χρώµα (Άσκηση 7.1.5)

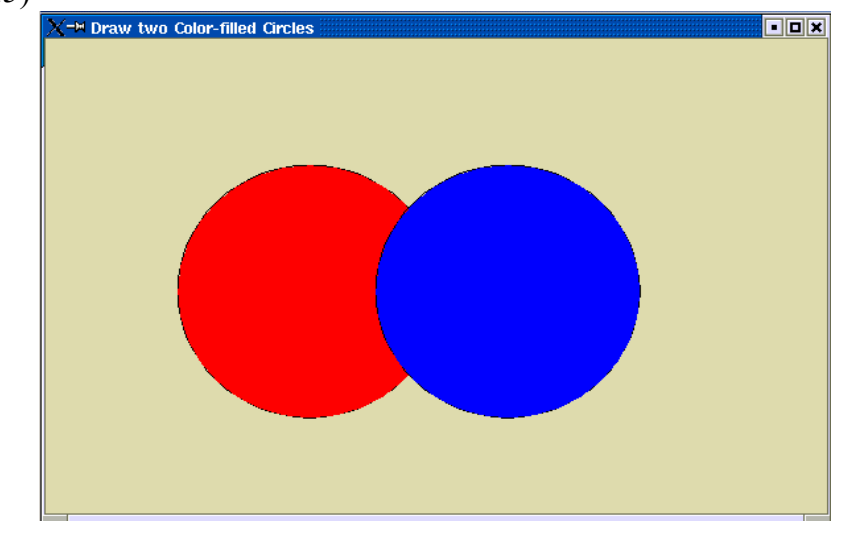

Γραµµατοσειρές, χρώµατα και γραφικά

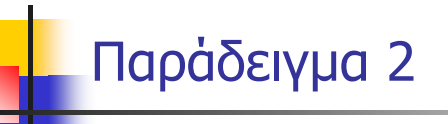

```
import java awt *;
import javax swing *;
import java awt geom *:
public class TestCircle2 extends JFrame{
   public TestCircle2()
      super("Draw two Color-filled Circles");
      setSize(600,400);
      setDefaultCloseOperation(JFrame.EXIT_ON_CLOSE);
      DrawCircles testcircle = new DrawCircles(); //Dimiourgia kiklon
      Container pane = getContentPlane();
                                           // Dimiourgia ypodoxea
      // Topothetisi ypodoxea sto plaisio
      setVisible(true);
   }
```
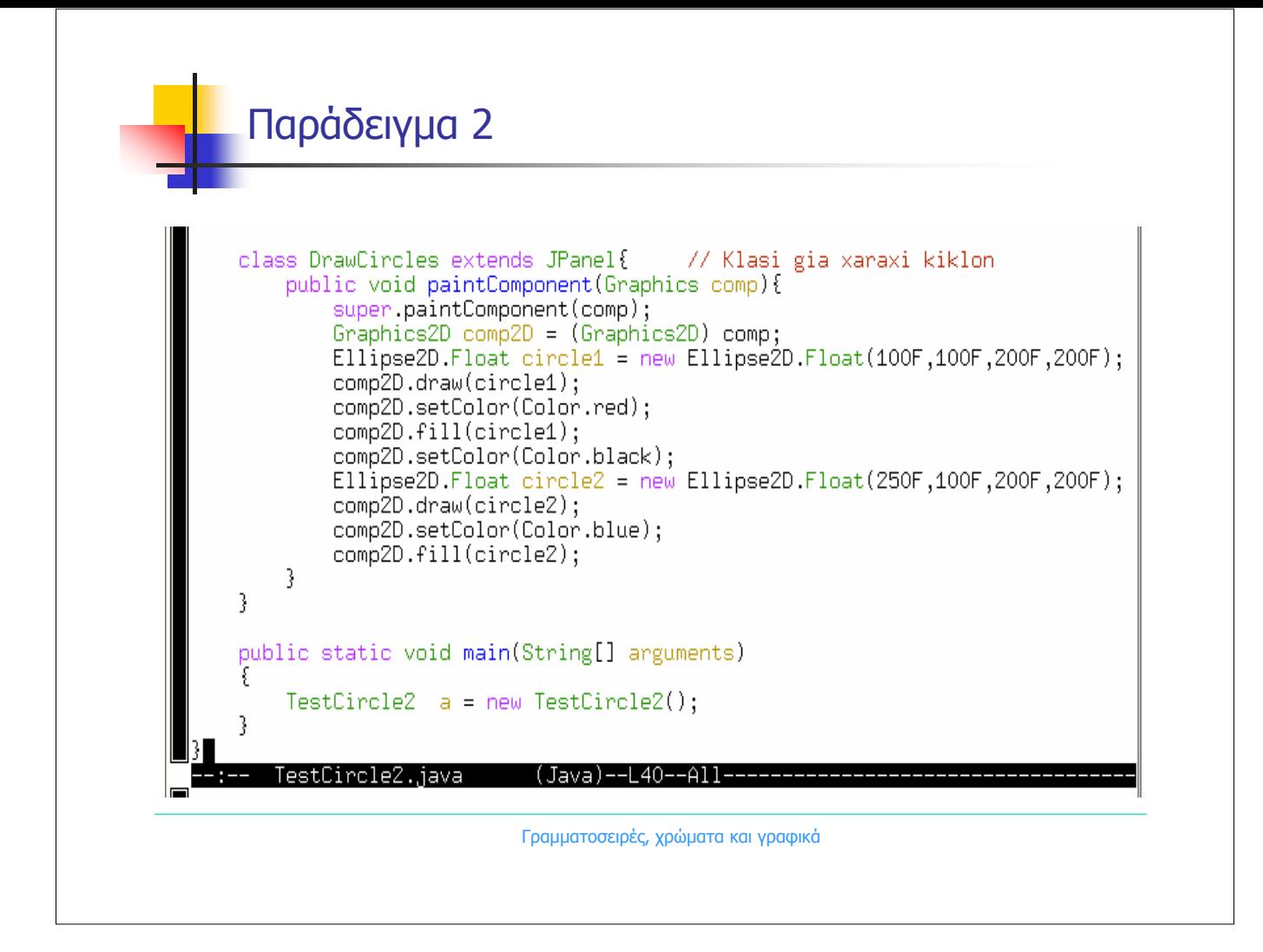